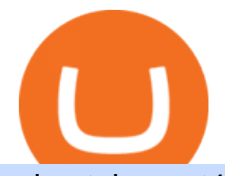

mina token mt4 for mac td ameritrade scanner set up how to send money on coinbase rubic coingecko co

https://tickertapecdn.tdameritrade.com/assets/images/pages/lg/alt-energy.jpg|||Caution to the Windand Solar, Hydro and Geothermal ...|||1541 x 999

MT4 for Mac - Download MetaTrader 4 for macOS Big Sur

MT4 is not widely available on Mac OS. You need to either use a Virtual Machine or Software to run MT4. The MetaTrader website suggests using Play on Mac. If you have successfully done this then great but if not here are some other ways to trade with Hugos Way with MT4. We do not officially support Play on Mac Try Play on Mac

Trading Fees. Using BNB to Pay for Fees. Daily BNB Balance Calculation Mechanism. What are the Trading Fees on Binance.US? Mobile App 2.0 Features: Favorites.

https://i.pinimg.com/originals/15/b9/89/15b989b38bff48fe8ef64faa3f573bf0.jpg|||Item specifics Brand: ASIC Miner Compatible Currency ...|||1600 x 900

CrossTower - Global Crypto Trading Platform

In this video I show some of the different methods of funding your Coinbase account using bank wires and bank transfers.GET A FREE BITCOIN WALLET IN 2 MINUTE.

https://www.newsbtc.com/wp-content/uploads/2019/11/binance-coinbase-crypto-bitcoin-shutterstock\_108407 7734.jpg|||Binance US Reaches 10% of Coinbase Trading Volume in First ...|||5472 x 3648

Coinbase Global Inc (COIN) Stock Price & amp; News - Google Finance

The MINA token is the native currency of the Mina blockchain, and is required to participate in block production and purchasing of SNARK proofs, via the Snarketplace. This post intends to help the Mina community understand how the MINA token will be distributed at the launch of Minas mainnet and throughout its lifecycle. Highlights

https://www.cryptimi.com/wp-content/uploads/2019/03/pexels-photo-730564-1024x768.jpeg|||Bitcoin Will Replace Dollar as Worldwide Reserve Currency ...|||1024 x 768

MetaTrader 4 is a platform for trading Forex, analyzing financial markets and using Expert Advisors. Mobile trading, Trading Signals and the Market are the integral parts of MetaTrader 4 that enhance your Forex trading experience. Download MT4 for Mac OS. Hugos Way MT4 for Mac. This download will allow you to trade with Hugos Way on our .

https://www.brokerage-review.com/images/1/ib/ib-trader-workstation.png||[Interactive Brokers vs TD Ameritrade (2021)|||2558 x 1385

MINA PRICE PREDICTION 2021 MINA COIN MINA CRYPTO MINA . Mina

https://winningtheme.com/images/optionstrategy/id0017/UBER\_earning\_strangle.jpg|||Tutorial how to fund your TD Ameritrade account - Winning ...|||1913 x 1030

Mina Protocol The World' Lightest Blockchain Protocol

Coinbase Global, Inc. (COIN) Stock Price, News, Quote .

http://www.playjurassicark.com/wp-content/uploads/2017/09/large.59bc71a87c574\_Norlinri-Purification-Sup erResolution.jpg|||Mysterious Mysteries: Introducing ???????, ARK Digest #49 ...|||1600 x 900

Iron FX - Regulated Forex Broker - Online Trading from \$50

How to Deposit Money into Coinbase from a PC or Mobile Device

How to Create a Pre-Market Scanner on Thinkorswim (TD Ameritrade)Thinkorswim is a very easy and beginner trading platform for day trading. The most popular i.

https://www.techwarez.de/wp-content/uploads/2021/04/coinbase-wallet-miner-fee-pending-fix.jpg|||Coinbase

Wallet Txnhash PENDING how to fix?!|||1080 x 2400

Crypto Market Participants - CrossTower

What are the Trading Fees on Binance.US? Binance.US

MT4 for Mac - XM

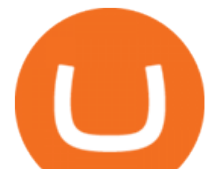

https://blog.thetrader.top/wp-content/uploads/2020/09/TOS-EN-kotirovki-bez-zaderzhki-copy.jpg|||How to download TOS without quotes delays | THINKORSWIM FREE|||1920 x 1280

Mina Protocol (MINA) price today, chart, market cap & amp; news.

https://finbold.com/wp-content/uploads/2020/01/Binance-Review.jpg|||Binance Review [2021] | Fees, Pros, Cons | Buy  $\&$ amp; Sell Crypto|||1200 x 800

https://i.pinimg.com/originals/3b/e7/af/3be7afa71166d0f6a9b8a6f8bb23dbde.jpg|||???????????????????????? ???????????????? #???????????????????????? on Twitter | Dream catcher, Jiu ...|||1364 x 2048 https://gblobscdn.gitbook.com/assets%2F-MEYRpckmJuuhnKblhzo%2Fsync%2F74211034cd54d66e586c0a9 b2860ace5c34d2431.png?alt=media|||Add API key on Binance - Finandy Docs|||2034 x 1176

Please view Binance.US Fee Schedule for Trading and Deposit & amp; Withdrawal Fees.

https://media.axitrader.com/media-prod/1086/contact\_sydney.jpg|||Contact Us | AxiTrader|||1710 x 1080 https://s.yimg.com/ny/api/res/1.2/TXQWO0DVUjVnD2OJhn9wug--/YXBwaWQ9aGlnaGxhbmRlcjt3PTIwM DA7aD0yOTgy/https://s.yimg.com/hz/images/US\_AHTTP\_AP\_FINANCIALTIMES/b672511f1870e917560f 6a7067002e8a\_original.jpg|||Cross latest attempt at stealth cellphone towers|||2000 x 2982 Videos for Mina+token

Coinbase Global, Inc. (NASDAQ: COIN) shares have weakened more than 10% since the beginning of the 2022 year, and the current share price stands at \$228. Bank of America has a positive view of the share.

MT4 for Mac makes it easy for traders to get market insights to predict trend movements, prices, etc. It comes with powerful advisory support as well. The software highlights the key points delivered in charts, signals, indicators, so on. As a result, traders benefit from precise info to deal with: Detailed market overviews. Execute market orders.

What Is Mina Protocol and MINA Token? - Coinspeaker

Mina is building a gateway between the real world and crypto and the infrastructure for the secure, democratic future we all deserve. By design, the entire Mina blockchain is about 22kb1 the size of a couple of tweets. So participants can quickly sync and verify the network. SEE BEHIND THE TECH.

https://i.pinimg.com/originals/39/f5/01/39f5010940817de9f4f3a25c6fc03f39.jpg|||How To Set Up A Day Trading Account With Td Ameritrade ...|||1080 x 1080

https://public.bnbstatic.us/20200511/5baa6001-152f-4a98-b7ed-b11e9299e3d0.png|||Blog | Binance US|||1600 x 900

https://daytradingz.com/wp-content/uploads/2019/03/low-float-penny-stock-scan.png|||How To Scan For Low Float Stocks On Thinkorswim Best Exit ...|||1352 x 856

Mina Protocol MINA ICO (Token Sale) Review And MINA Token .

https://assets.bwbx.io/images/users/iqjWHBFdfxIU/ifQm8u30X0WQ/v0/-1x-1.jpg||Free Transaction Cryptocurrency Trade Bitcoin Futures On ...|||2000 x 1333

MINA PRICE PREDICTION 2021 MINA COIN MINA CRYPTO MINA NEWS TODAY TECHNICAL ANALYSIS TOKEN In todays MINA price prediction 2021 video, we will be looking at the MINA coin (MINA crypto) and do a MINA technical analysis on multiple timeframes. The MINA news today is that we are going up. []

Stock Screener - TD Ameritrade

Invest in Cryptocurrency with the best Crypto Exchange. Global Crypto Trading Platform, Buy, Sell, Grow with CrossTower India.

Videos for How+to+send+money+on+coinbase

Pie Share is on the rise this week. The price of Pie Share has risen by 0.34% in the past 7 days. The price declined by 12.73% in the last 24 hours. The current price is \$0.000005 per PIE. The new price represents a new all time high of \$0.000005.

Cryptocurrency Wallets refer to the method of storage by which a user accesses, sends, and receives crypto.

mina token mt4 for mac td ameritrade scanner

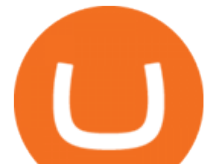

Depending on the type of wallet, there are varying levels of complexity and security afforded to the user. Public and Private Keys. Cryptocurrency wallets utilize keys to maintain security.

MetaTrader 4 for Mac One of the most popular trading terminals on the FX currency market, the reliability, speed and functionality of which have been tested for decades. Download free

Buy, Sell & amp; Store Bitcoin - Buy Bitcoin & amp; Crypto Instantly

https://cdn.stockbrokers.com/uploads/edpq4e4/TD-Ameritrade-thinkorswim-desktop-social-network.png|||Free Binary Options Trading Indicators Thinkscript Editor ...|||1611 x 1049

MT4 for Mac OS Trade with Hugo on Mac OS Trade with Hugo FX

January 5, 2022 - The current price of One Share is \$4.354194 per (ONS / USD). One Share is 99.83% below the all time high of \$2,533.80. The current circulating supply is 0 ONS.

#PreMarket#TOS#Scanner????Sign up for stock alerts by joining the TRADER ALERTS Premium Discord: https://bit.ly/TRADERALERTS\_DiscordUSWMO takes you through how.

http://alanisstarstable.weebly.com/uploads/4/8/6/4/48647779/starstable-2019-08-30-17-28-47\_orig.png|||Kapit el ett av Tokens äventyr!|||1366 x 768

Trading Fees Deposit & amp; Withdrawal Fees Trading Fees General: 0.1% spot trading fee; 0.5% Buy/Sell Crypto fee. By default, if you hold BNB in your account, your trading fees will be automatically deducted from your BNB balance. You get a 25% discount (subject to change) from your trading fee if you use BNB to pay for trading fees. Read more

Fee Structure on Binance Binance

https://lh3.googleusercontent.com/fzvnUXeeqVNJp1PrBFl0AN31htZTg2\_q9zdytgac0gcM2mxXQIYQVZ7hj As0sYnmQNSQuKpE6sEP0q7HyMn7lsaWWbbu8oAbcgf9AIuqeEEkHlWGjBchrn3cBCK1q3nz7kj51wyW||| Top Reasons for Building DeFi on Binance Smart Chain|||1446 x 812

https://tickertapecdn.tdameritrade.com/assets/images/pages/md/thinkorswim-mobile-new-features-tt200727\_f 2\_r.jpg|||thinkorswim® Mobile: Know Your Tools- Ticker Tape|||2688 x 1540

Mina Protocol (MINA) - All information about Mina Protocol .

Mt4 For Mac

Installing MetaTrader 4. Once youve opened Crossover you will see this screen. On the bottom left corner you will see a + sign click that. Select New Bottle A box will then appear at the top . Type in: MetaTrader 4 and Select Windows 10 64-bit. Click Create. It will then take you to another screen. At the bottom click:

https://www.brokerage-review.com/images/1/Thinkorswim/thinkorswim-reskin.png||Thinkorswim Review (2021)|||1920 x 1080

How To Move Cryptocurrency From Coinbase To Wallet Protrada

https://coindoo.com/wp-content/uploads/2019/02/2.jpg|||How to Withdraw from Coinbase to PayPal - Coindoo|||1245 x 786

https://onlineforexmaster.com/wp-content/uploads/2016/08/Free-Metatrader-4-and-indicators.png|||Free MetaTrader 4 (MT4) Indicators - Free Online Forex ...|||1280 x 904

https://www.fxstreet.cz/img/web/fx1/1572969615-metatrader2.png|||Preo udia stále obchodujú na MT4 | FXstreet.cz|||1912 x 890

https://cryptocurrencymarket.us/wp-content/uploads/2020/07/Wonder-Woman-Illustrator-Jose-Delbo-to-Relea se-Comic-Book-on.jpg|||Wonder Woman Illustrator Jose Delbo to Release Comic ...|||1500 x 1094

https://static.seekingalpha.com/uploads/2015/12/16/saupload\_TT15\_12\_15\_F1-thinkorswim-stock-hacker.jpg| ||Will Bank Stocks Get Extra Juice From A Fed Rate Hike ...|||1531 x 999

Download MetaTrader 4 for macOS free, MetaTrader 4 (MT4) for .

Uncapped Sale runs April 16-18, 14:00 UTC. Unsold tokens remaining from the 75,000,000 tokens that were available during the Community Sale. April 16, 2021 14:00. \$0.25 per token. Purchase Limits: \$50 - Uncapped max. 24 month linear release (tokens begin unlocking May 31, 2021, monthly release thereafter) Cryptorank & gt; ICO & gt; Mina Protocol ICO.

The Scan tab lets you sync your market scans or a scans resulting watch list from your desktop to any mobile device using thinkorswim and the free TD Ameritrade Mobile Trader App. You can view your synced scan or

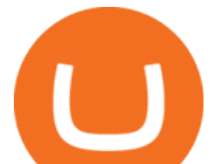

watch list on your mobile device by logging in to Mobile Trader and accessing the personal watch lists section of the app.

Gutscheine Review 2021 - Get a 20% Fee Discount

https://www.zfx.com/wp-content/uploads/2020/06/Autochartist-MT4-Forex-Trading-Blackwell-Global-Profes sional-Trading-Regulated-Broker-2.jpg||DD Brokers vs NDD Brokers: What is the Difference? | ZFX|||2000 x 1333

The trouble with Cross Tower' reporting is that it only extends as far as the Cross Tower platform. If you use additional cryptocurrency wallets, exchanges, DeFi protocols, or other platforms outside of Cross Tower, Cross Tower can't provide complete gains, losses, and income tax information.

https://fintechs.fi/wp-content/uploads/2021/02/aave.jpg|||Aave and Balancer announce hybrid AMM liquidity pool and ...|||1788 x 1000

Mina Token Distribution and Supply Mina Protocol

Rubic ???? (@CryptoRubic) Twitter

A huge question i always get is how do i find the SWING STOCKS i trade, in today  $&\#39$ ; svideo i show my free scanner on td ameritrade TOS and how i scan for them,.

Mina Protocol price today is \$3.62 with a 24-hour trading volume of \$34,027,410. MINA price is down -1.8% in the last 24 hours. It has a circulating supply of 340 Million MINA coins and a total supply of 883 Million. If you are looking to buy or sell Mina Protocol, Binance is currently the most active exchange.

Videos for Mt4+for+mac

Download MetaTrader 4 for Mac OS for Free

https://media.axitrader.com/media-prod/1062/compare\_accounts.jpg|||MetaTrader 4 | Compare Trading Accounts | AxiTrader AE|||1620 x 1080

How to Deposit Money From Bank Account to Coinbase

How to Find Stocks: Scanning the Universe of Stocks i .

Funding your account with USD Coinbase Pro Help

Videos for Trading+fees+on+binance

Metatrader 4 for Mac MT4 for Mac OS FP Markets

https://invezz.com/wp-content/uploads/2020/03/urban2.jpg|||Urban Outfitters Stock Price Drops Sharply, Heres Why ...|||1500 x 996

There are no fees for crypto deposits. Trading Fees If you do not use BNB (Binance Coin) to pay your trading fees, each trade will carry a standard fee of 0.1%. Using BNB for transaction fees applies a discount to your trading fee. By default, if you hold BNB in your account, your trading fees will be automatically subtracted from your BNB balance.

Install on Mac OS - Getting Started - MetaTrader 4 Help

Mina Protocol (Protocol) Mina is the world ' lightest blockchain, powered by participants. The World's Lightest Blockchain, Powered by Participants Token Sale ended 13 April 2021 \$48,150,000 OF \$48,150,000 (100%) WEBSITE WHITEPAPER social links Market & amp; Returns MINA token price \$3.64 ( +5.2%) 0.00107 ETH 0.00008219 BTC 24h Volume \$56,356,589

https://blockonomi-9fcd.kxcdn.com/wp-content/uploads/2018/06/coinbase-ethereum-classic.jpg|||Coinbase to Add Ethereum Classic, Ripple XRP Fans Fuming|||1400 x 933

How To Create A Gap Scanner on TD Ameritrade Thinkorswim Scan GappersIf you want to know how to create a Gap Scanner on Thinkorswim, then this video will sho.

How to do your Cross Tower Taxes CryptoTrader.Tax

https://wire19.com/wp-content/uploads/2018/02/bitcoin-2100x1200.jpg|||Bitcoin price drops below \$9000, following cryptocurrency ...|||2100 x 1200

Rubic Coin Price & amp; Market Data. Rubic price today is \$0.252487 with a 24-hour trading volume of

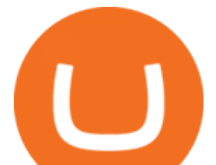

\$549,525. RBC price is up 1.1% in the last 24 hours. It has a circulating supply of 110 Million RBC coins and a total supply of 124 Million. If you are looking to buy or sell Rubic, PancakeSwap (v2) is currently the most active exchange.

https://coinclarity.com/wp-content/uploads/2020/04/Screen-Shot-2021-01-04-at-7.38.13-PM.png|||FTX Crypto Exchange - Coins Offered, Trading Fees & amp; Funding|||2880 x 1640

https://topratedfirms.com/images/1/Thinkorswim/paper/thinkorswim-paper-trading.png|||Thinkorswim Forex Upl | Forex Robot Dragon Expert Fx|||1596 x 1393

Fee Schedules for Trading on the Binance Exchange. VIP trade volume levels are measured on the basis of the spot trading volume, or whether the futures trading volume meets the standard (Futures trading volume includes USDS-M futures and COIN-M futures).

Download MetaTrader 4 for PC to receive the most powerful and convenient tool for technical analysis and trading in the markets. During the first launch, you will be prompted to open a free demo account allowing you to test all the features of the trading platform. Best Free Antivirus Download For Mac; Metatrader 4 For Mac; Mt4 For Mac Download

MetaTrader 4 for Mac - Risk Calculator

Rubic' routing system is now live! Today we are happy to introduce Rubic' routing system for BSC and Ethereum networks! This solution will allow users to trade for any pair on these networks! However the main advantage is the ability to calculate gas price and show users the best optimised solution with paying the least amount of gas.

https://miro.medium.com/max/1400/1\*0kvGovDytM6ySCtQhYjh0A.png|||How To Move Bitcoin From Coinbase To Blockchain | Make ...|||1400 x 787

How To Transfer Funds To Coinbase Using Bank Wire And Bank .

Trading & amp; Fees Binance.US

COIN Price Live Data. The live Coinbase tokenized stock FTX price today is \$236.27 USD with a 24-hour trading volume of \$10,494.59 USD. We update our COIN to USD price in real-time. Coinbase tokenized stock FTX is up 4.05% in the last 24 hours.

Send Money Online - Your 1st Time Offer Awaits - remitly.com

Fees - Binance.US Buy & amp; Sell Crypto

https://cdn.theatlantic.com/thumbor/IS-yyrzamwvv37hqwE\_X2eQzLxU=/0x156:3500x2125/1952x1098/medi a/img/mt/2014/02/RTXET5L/original.jpg|||It Is Now Possible to Buy Tulips With Bitcoin - The Atlantic|||1952 x 1098

https://i.redd.it/ty1gk3e1sdl71.jpg|||Developers Paradise : altcoin|||1200 x 1200

Binance Fees. A clients 30-day exchange trading volume and BNB balance determine their VIP level. Fees are reduced as the VIP level increases, and begin at a maximum of 0.1%. Fees are generally lower for maker trades (those that are placed on the order book) than taker trades.

Cryptocurrency Trading Platform - CrossTower

Enter the crypto address, phone number, or email address of the person you would like to send the crypto to. Leave a note (optional). Select Pay with and choose the asset to send the funds from. Select Continue to review the details. Select Send now. Note: All sends to crypto addresses are irreversible. Coinbase mobile app. Tap or Pay. Tap Send.

https://assets.coinbase.com/assets/og-image.95aa5c0bf2df8d4b3ecb54bc784e675c.jpg|||Send money internationally for free | Coinbase|||2400 x 1260

Coinbase Global, Inc. (COIN) Stock Price, Quote & amp; News.

CrossTower Bermuda Ltd. (DBA CrossTower Global) is a digital asset trading platform registered as a Digital Asset Business, holding a Class F license granted by the Bermuda Monetary Authority.

How To Setup a Free Pre-Market Scanner With TD Ameritrade

https://tickertapecdn.tdameritrade.com/assets/images/pages/lg/2015\_01\_23\_thinkmoney\_shutup\_chart2.jpg|||S

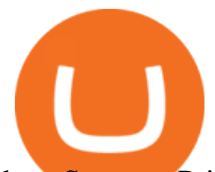

hort Strategy Primer: Shut Up and Sell- Ticker Tape|||1200 x 803

https://www.businessinsider.in/photo/81359013/an-eiffel-tower-sized-asteroid-is-about-to-whiz-by-earth-whe n-it-returns-in-8-years-it-could-cross-paths-with-our-satellites-.jpg?imgsize=398781|||An Eiffel Tower-sized asteroid is about to whiz by Earth ...|||3500 x 2139

https://support.binance.us/hc/article\_attachments/360081546933/ALLABOUTHELIUM.png|||All About Helium (HNT) Binance.US||1600 x 900

MINA is a digital currency or digital token that represents mining power and the MINA holders stake in the MINA token. How does MINA work? The MINA Token Pool is a growing collection of many different tokens that have been mined from the blockchain or purchased at deep discounts.

https://easycators.com/wp-content/uploads/Premarket-Range-Indicator-for-Thinkorswim-Aftermarket-Only-M ode.png|||How To Set Up Gap Scanner On Thinkorswim Pps Indicator|||3358 x 2052

https://tickertapecdn.tdameritrade.com/assets/images/pages/md/scan-universe-of-stocks-tt200304\_f3r1.jpg|||H ow to Find Stocks: Scanning the Universe of Stocks i ...|||1853 x 922

https://winningtheme.com/images/technicalanalysis/id0031/AMD\_2020\_04\_03.jpg|||Tutorial how to fund your TD Ameritrade account - Winning ...|||1920 x 1031

Rubic (RBC) price today, chart, market cap & amp; news CoinGecko

One Share (ONS) Price, Charts, and News Coinbase: ons coin .

https://i.pinimg.com/originals/74/08/74/74087423bdfde3ce5f146aaab1cbbe00.png|||Merchants Dynamic Index Tdi Indicator For Thinkorswim ...|||1122 x 778

https://s3.tradingview.com/x/xqraasIF\_big.png|||What Are Harmonic Patterns Trading Thinkorswim Scripts ...|||2454 x 1177

https://tickertapecdn.tdameritrade.com/assets/images/pages/lg/sizzle-index-basics-tt191106\_f1rr.jpg|||Screenin g Stocks with the Sizzle Index: Understanding ...|||1570 x 771

How to setup a premarket scanner on ThinkorSwim l TOS Stock .

Buy, Sell & amp; Store Bitcoin - #1 Rated Crypto Exchange

CrossTower Inc., one of the world $&\#39$ ; fastest-growing crypto and digital asset exchanges, has introduced the G-Coin digital gold token

The MINA token is the native cryptocurrency on the Mina protocol. It has been listed on various crypto exchanges such as CoinList, OKEx, and Kraken. But the token is not available for people in.

Binance Cryptocurrency Exchange Review - Trading Fees .

https://allinstation.com/wp-content/uploads/2021/03/Capture-12.png|||Mina Protocol là gì ? Toàn b thông tin v tin in t ...|||1172 x 836

Fee Structure on Binance Binance,fees,BNB,Trading Fee

https://easycators.com/wp-content/uploads/thinkorswim-login-screen-1.jpg|||Supply And Demand Indicator On Td Ameritrade Text Chart ...|||1024 x 924

Just open your Coinbase app, select the crypto and an amount, enter the recipients email address, and hit send. Sending crypto is easy and affordable whether your funds are traveling from across the room or around the world. Buy Bitcoin in just a few minutes Start with as little as \$25 and pay with your bank account or debit card. Get started

https://banxa.com/wp-content/uploads/2020/01/smartmockups\_k4vw1r75.png|||Binance Exchange Banxa|||3470 x 1860

CrossTower Global Crypto Trading Platform |Buy & amp; Sell.

Mina price today, MINA to USD live, marketcap and chart .

To install the terminal, download the installer "mt4setup.exe". After the download is complete, launch the setup file. PlayOnMac will be used automatically to open it. The standard terminal installation process with all its stages will start:

Trading Fees at Binance Singapore. Support. Announcement. Register. Login. Fee Structure on Binance Singapore. Transfer Fees. Type. Fees. Withdraw from Binance Cash .

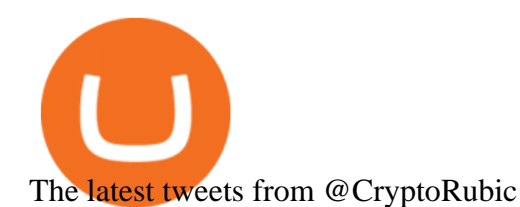

Depositing from a U.S. Bank Account (ACH) Open the trading view at pro.coinbase.com/trade. On the left-hand column under Wallet Balance, select Deposit. In the Currency Type field, select USD. Select the Bank Account tab. If you have verified your bank account, it should be listed here under From. .

https://www.cryptonewsz.com/wp-content/uploads/2019/01/coinbase-review.jpg|||Coinbase Is Adding The Assets Demanded By Customers ...|||1400 x 933

https://i.pinimg.com/originals/2b/4a/02/2b4a02bfec9cc1c22c545118946ca930.jpg|||Does Td Ameritrade Have A Stock Screener - STOCKOC|||1906 x 976

In six to nine months, Cross tower India expects to hire 100 individuals, as it has already employed 35 employees. The startup is following in the footsteps of Binance, the industry leader, which entered India in 2019. Indias digital currency industry has expanded from \$923 million in April 2020 to \$6.6 billion in May 2021, according to .

CrossTower Bermuda Ltd. (DBA CrossTower Global) is a digital asset trading platform registered as a Digital Asset Business, holding a Class F license granted by the Bermuda Monetary Authority.

FP Markets MT4 for Mac OS has a range of features. They include and are not limited to: Technical Analysis Tools: MT4 offers dozens of built-in technical indicators and graphical objects. The software also allows for custom indicators to be built. One Click Trading: No need to double click. Trade execution can be completed with a single click.

https://blog.coinlist.co/content/images/size/w1600/2021/05/mina\_stake\_blog@2x.png|||Introducing MINA Trading & amp; Staking on CoinList $|||1600 \times 900$ 

PrimeXBT Official Site - PrimeXBT #1 Trading Platform

How To Create A Gap Scanner on Thinkorswim TD Ameritrade .

Screener: Stocks. Screeners can help you find securities that match your trading goals. Create and save custom screens based on your trade ideas, or choose a predefined screen to help you get started. Note, Screener results may not include real-time price information and should not be used to determine purchase or sale prices for a securities .

https://bullishbears.com/wp-content/uploads/2020/01/thinkorswim\_tutorial\_.jpg|||ThinkorSwim Tutorial: How to Use & amp; Setup With Paper Money|||1194 x 868

Pie Share (PIE / USD) Price, Charts and News Coinbase

Coinbase Global, Inc. (COIN) Stock Moves -0.1%: What You Should Know. Coinbase Global, Inc. (COIN) closed at \$234 in the latest trading session, marking a -0.1% move from the prior day. MoneyWise .

Rubic-Kurs für heute ist 0,250893 \$ mit einem 24-stündigen Handelsvolumen von 440.916 \$. RBC-Kurs ist um 3.7% gestiegen in den letzten 24 Stunden.Es gibt einen umlaufenden Vorrat von 110 Millionen RBC Kryptowährungen und einen Gesamtvorrat von 124 Millionen. Wenn du Rubic kaufen oder verkaufen möchtest, ist Uniswap (v2) zurzeit die .

http://alanisstarstable.weebly.com/uploads/4/8/6/4/48647779/starstable-2019-09-01-16-46-40\_orig.png|||Kapit el två av Tokens äventyr!|||1366 x 768

https://viptest.9to5mac.com/wp-content/uploads/sites/6/2017/10/2270-2.jpg?quality=82&strip=all& w=1600|||Can You Day Trade Crypto On Td Ameritrade - What Is TD ...|||1600 x 899

MINA Price Live Data. The live Mina price today is \$3.87 USD with a 24-hour trading volume of \$123,222,903 USD. We update our MINA to USD price in real-time. Mina is up 4.09% in the last 24 hours. The current CoinMarketCap ranking is #83, with a live market cap of \$1,320,273,186 USD. It has a circulating supply of 341,058,118 MINA coins and the .

https://i2.wp.com/easycators.com/wp-content/uploads/Ichimoku-Signals-for-Thinkorswim-Chart-and-Sidebar-1.png?fit=3356%2C2028&ssl=1|||Setup Scanner Macd Thinkorswim Td Ameritrade Thinkorswim

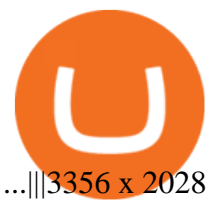

how to deposit money into your coinbase account - YouTube

How To Scan For Swing Stocks 101 TD Ameritrade ThinkorSwim . Binance Fees Explained How Much It Costs to Trade Crypto? The MT4 for Mac is a Mac Application of the MetaTrader 4 platform, which allows XM clients to operate the platform on Apple Computers without the need of Parallel Desktop or Boot Camp 6 Asset Classes - 16 Trading Platforms - Over 1000 Instruments. https://diib.com/featuredmembers/wp-content/uploads/2021/04/Easycators2.jpg||Easycators.com - 5 Star Featured Members|||1400 x 933 Fee Rate - Binance https://i1.wp.com/stocktraderjack.com/wp-content/uploads/2020/12/final-name-make-a-watchlist-penny-stock s-price-under-5-dollars-think-or-swim-timothy-syks-add-watchlist-custom-screener-webull-how-to-find-stock s-scanners-penny-stocks.png?w=1481&ssl=1||How to Set Up Stock Scanners in 3 Easy Steps on Webull ...|||1481 x 1008 https://forex-signals.online/wp-content/uploads/2018/03/fso-harmonic-scanner-download-new-version-7.png||| Harmonic Scanner Mt4 - FX Signal|||3824 x 2010 https://www.varchev.com/wp-content/uploads/2018/05/bg-trading\_room.jpg|||3 strategies for how and when to exit the market | Varchev ...|||3648 x 1494 Mt4+for+mac - Image Results Cryptocurrency Prices, Charts, Daily Trends . - Coinbase Step 1: Scan the Universe. Take a look at Stock Hacker on the Scan tab of the TD Ameritrade thinkorswim trading platform (see figure 1). Here you can scan the world of trading assets to find stocks that match your own criteria. And with a wide variety of stock analysis filters at your disposal, you can immediately pull up a list of stocks that .

https://i.imgur.com/4KUmbWM.jpg|||???????? New Social Media Platform about to launch, easy 100x ???????? ...|||2880 x 3832

https://lh3.googleusercontent.com/7OaP5gC9TtyuZxkS-RojJy5NijIAglFN1dwfJ9BI\_x1I0GZijjGbiV7oFNW6 e4zlay7o=h900|||thinkorswim Mobile - Android Apps on Google Play|||1440 x 900

Coinbase Global Inc. Follow. \$228.23. Pre-market: \$230.20. (0.86%) +1.97. Closed: Jan 14, 4:11:19 AM GMT-5 · USD · NASDAQ · Disclaimer. No data. close.

https://static.seekingalpha.com/uploads/2019/10/7/42116756-15704989004888525\_origin.png|||Will Market Makers Going To Drive Marijuana Stocks Down Td ...|||1163 x 866

Open the Coinbase Wallet app on your chosen device. Select Send. Type the amount that you intend to transfer. Choose and select the appropriate crypto currency and click Next. A prompt will appear asking you to enter the address where you intend to send the fund. Click Coinbase.

http://cointelegraph.com/storage/uploads/view/0b07a95e9beb2d1e92f1816cdd163711.jpg|||BTC 101: The Beginners Guide to Understanding Bitcoin ...|||1779 x 1200

How to Create a Pre-Market Scanner on Thinkorswim (TD Ameritrade)

https://c.mql5.com/3/132/Gann\_SQ9.jpg|||Gann Square Indicator Mt4 - FX Signal|||1068 x 772

Rubic is a Multi-Chain Swap Protocol which allows you to swap any of 10,500+ tokens, on and between 9 blockchains in one click

https://tickertapecdn.tdameritrade.com/assets/images/pages/lg/scan-universe-of-stocks-tt200304\_f1.jpg|||Day Trading Buying Power Td Ameritrade Swing Trade Scanner|||1887 x 851

http://blog.ameyoficial.com.br/wp-content/uploads/2017/08/Anitta-conquista-novos-recordes-por-Essa-Mina-é -Louca-MDPOP.jpg|||Anitta-conquista-novos-recordes-por-Essa-Mina-é-Louca ...|||3744 x 2392

There are no fees for crypto deposits. Trading Fees If you do not use BNB (Binance Coin) to pay your trading fees, each trade will carry a standard fee of 0.1%. Using BNB for transaction fees applies a discount to your

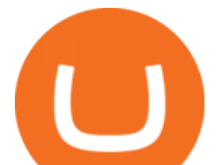

trading fee. By default, if you hold BNB in your account, your trading fees will be automatically subtracted from your BNB balance.

COIN Stock Price Coinbase Global Inc. Stock Quote (U.S .

https://concept-modehandel.de/media/image/22/85/8d/Street-One-Basic-Shirt-Mina-in-Flash-Lime-im-CONC EPT-Shop.jpg|||Basic Shirt Mina in Flash Lime von Street One online kaufen|||2084 x 3000

Rubic Trading ReDeFined

Key Data. Open \$252.60. Day Range 252.04 - 260.00. 52 Week Range 208.00 - 429.54. Market Cap \$54.36B. Shares Outstanding 155.24M. Public Float 145.79M. Beta 1.42. Rev. per Employee \$1.023M.

https://tickertapecdn.tdameritrade.com/assets/images/pages/lg/thinkorswim-mobile-new-features-tt200727\_f1.

jpg|||thinkorswim® Mobile: Know Your Tools - Ticker Tape|||2732 x 2048

Coinbase tokenized stock FTX price today, COIN to USD live .

Best Mt4 Download For Mac - uphills.neoviz.us

How Do You Find Potential Opportunities in a Huge Market? Scan It

Beginner's Guide To Trading - Trading options - tradewins.com

https://www.stampedcrypto.com/wp-content/uploads/2021/06/Dead-cat-bounce-Ethereum-jumps-20-while-ET H-inflows-to.jpg|||Dead cat bounce? Ethereum jumps 20%, while ETH inflows to ...|||1160 x 773

https://topratedfirms.com/images/1/Thinkorswim/td-ameritrade-thinkorswim-review-2.png|||Best Broker for Penny Stock Trading 2019|||1803 x 1356

View crypto prices and charts, including Bitcoin, Ethereum, XRP, and more. Earn free crypto. Market highlights including top gainer, highest volume, new listings, and most visited, updated every 24 hours.

TD Ameritrade has one of the best platforms out there for day traders, but it can sometimes be very overwhelming for beginners looking to trade in the stock .

CrossTower Launches G-Coin Digital Gold In the US

https://www.crypto-news.net/wp-content/uploads/2018/06/bigstock-Montreal-Ca-April-236392327.jpg|||Kaspe rsky Releases Paper about Cryptocurrency Scams ...|||1600 x 1065

https://i.redd.it/ejg2xg2su3m71.png|||TD AMERITRADE FORCIBLY SOLD 40,000 SHARES OF MY CLOV ...|||1948 x 844

A quick 2 minute video showing you how to add funds (deposit money) into your coinbase account so you can buy bitcoin and other crypto currencies. If you don $&\#39$ .

https://miro.medium.com/max/1200/0\*VHj6CF2C9QtyFcFD.|||How To Send Bitcoin Money To Bank Account - Earn-bitcoin ...|||1200 x 813

Fees charged by Binance to each tier as of 2021. You can see the full trading fee rates on Binance here. Note: You will notice in the last column that Binance offers further discounts to its affiliates for successful referrals amounting to an additional 25% and a 20% kickback discount. Add up all these discounts, and you end up paying as low as 0.012%/0.024% maker/taker fees when the average prices across other competing platforms are 0.25%.

There are plenty of exchanges that are important to security, compliance, and expanding recognition of the cryptocurrency market. In the 2017 bull-run, Coinbase served as the on-ramp for many retail traders to gain exposure to the cryptocurrency market.

How to send and receive cryptocurrency Coinbase Help

How to Install MT4 for Mac Access seamless functionality in a few easy steps. Step 1: Download the MT4 application for Mac & amp; install the software by dragging the download into the Applications folder as promoted on your screen. Step 2: Next click open & amp; follow the prompts to allow Wine to install this package for you.

Rubic (RBC) Kurs, Marktkapitalisierung, Chart und . - CoinGecko

https://dappimg.com/media/uploads/2021/06/17/cae5ac5429244c959dc5cf564249aa0f.png|||What Is Biswap? By Dapp.com|||2080 x 1172

Link your bank account to your Coinbase account. Open the Portfolio page. Tap on your USD wallet. Tap on

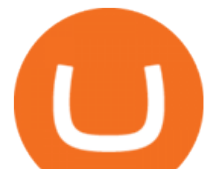

Add Cash. Select Wire Transfer from the available options. Follow the on-screen.

https://dezentralizedfinance.com/wp-content/uploads/2021/04/TOP-50-Crypto-Payment-Service-Providers.pn g|||TOP 50 Crypto Payment Service Providers ...|||1686 x 1690

Cross Tower joins India' crypto exchange, despite policy.

https://tickertapecdn.tdameritrade.com/assets/images/pages/md/how-to-use-thinkorswim-tt200827\_f1.jpg|||The Sweet Suite of thinkorswim® Tools: Simple, Powerf ...|||1888 x 886

https://blog.coinlist.co/content/images/2021/05/mina\_stake\_blog@2x-1.png|||Introducing MINA Trading & amp; Staking on CoinList||2000 x 1125

https://cdn.stockbrokers.com/uploads/e5n3qru/TD-Ameritrade-FX-thinkorswim-desktop-FX-Trader.png|||Fore x Trading Using Thinkorswim | Fibonacci Forex Robot V ...|||1605 x 1073

https://tickertapecdn.tdameritrade.com/assets/images/pages/lg/sample-setup-snapshot-tt191210\_f1.jpg|||Can You Set Alerts For After Hours In Thinkorswim How To ...|||1602 x 868

Trading on Uniswap from coingecko? : Rubic

What is a Cryptocurrency Wallet and How to Use it? - CrossTower

https://uploads.toptal.io/blog/image/125125/toptal-blog-image-1515640454078-147407b4b096e7a4a678a9d00 66ac379.png|||Investing in Cryptocurrencies: The Ultimate Guide ...|||2500 x 1355

Metatrader 4 Trading Brokers - Best Forex Brokers Reviewed

Trading Fees Binance.sg

http://www.coinworld.io/wp-content/uploads/2017/06/coinbase1.png||Bitcoin Cash Split Ledger Nano S | Make Money From Bitcoin ...|||2542 x 1287

How to Deposit Money From Bank Account to Coinbase. 1. Go to Coinbase.com and click on Buy / Sell. The first step is to go to Coinbase.com and log in to your account. You can also use the Coinbase . 2. Add your bank account. 3. Click on Continue. 4. Select your bank account. 5. Log in to your .

https://www.varchev.com/wp-content/uploads/2017/11/opec\_26\_1920.jpg|||Four possible scenarios after the OPEC meeting and how ...|||1920 x 1040

How to send crypto Coinbase

*(end of excerpt)*